修订记录

 $\overline{1}$ 

\_\_\_\_\_\_\_\_\_\_\_\_\_\_\_\_\_\_\_\_\_\_\_\_\_\_\_\_\_\_\_

 $\Gamma$ 

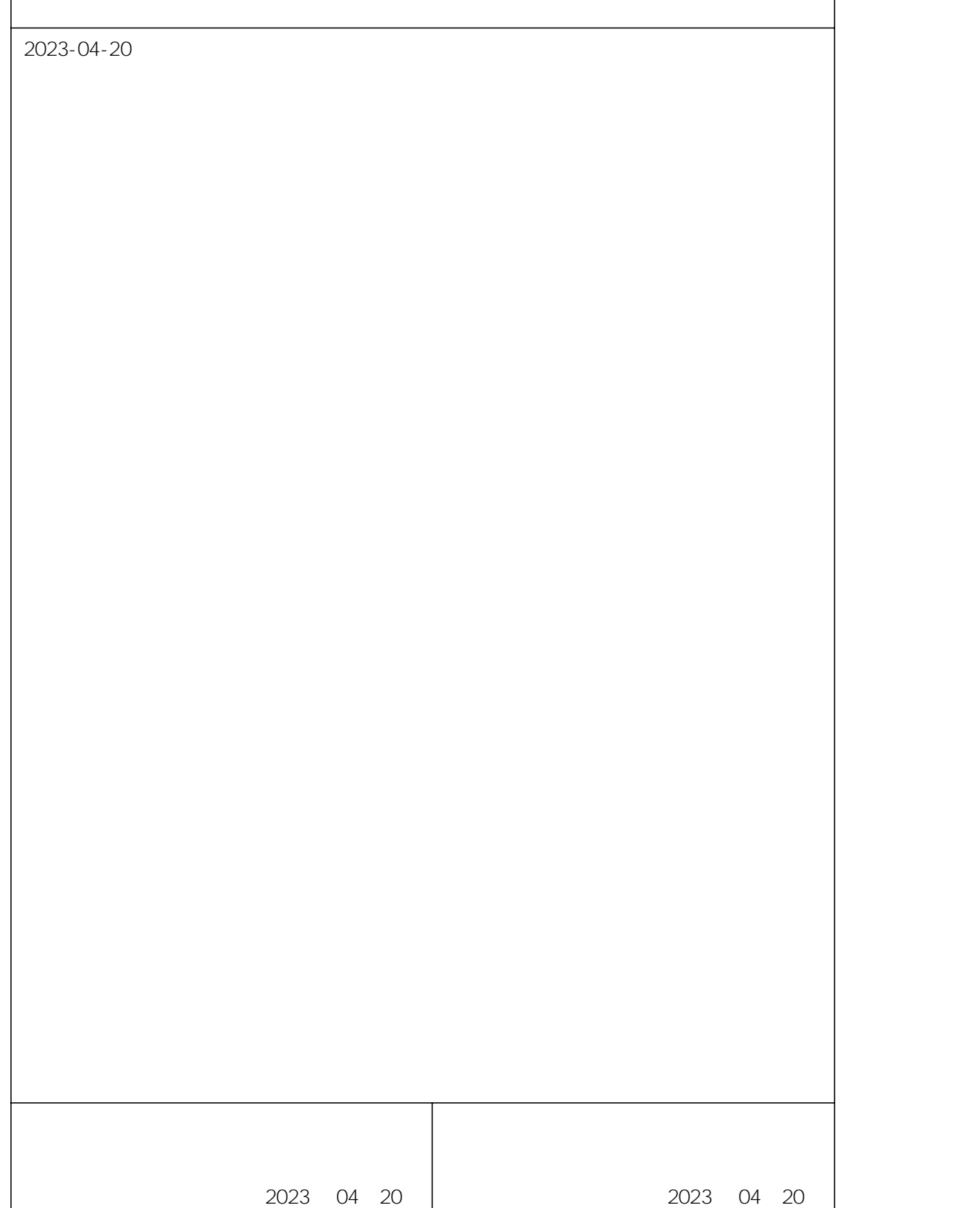

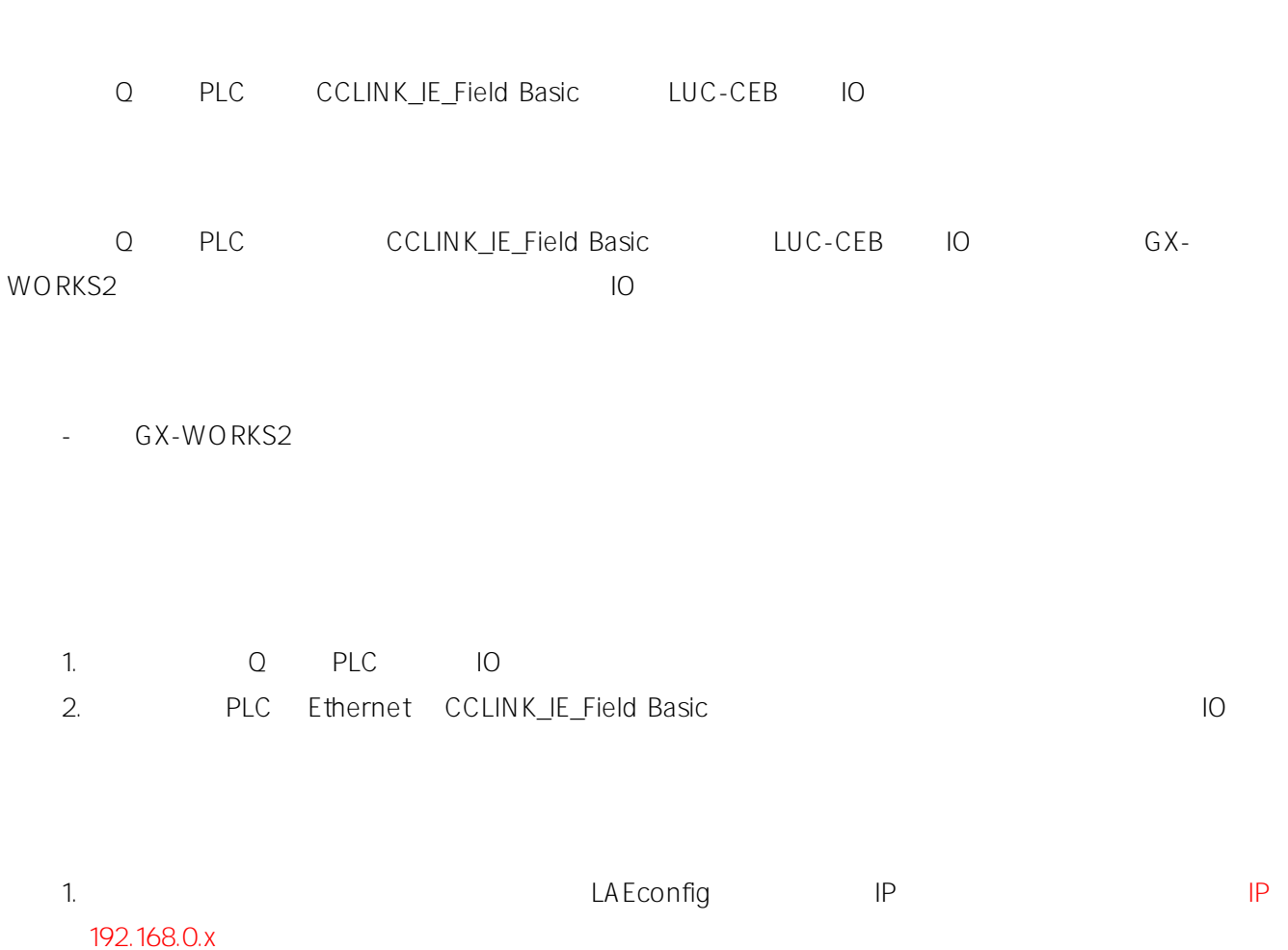

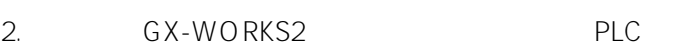

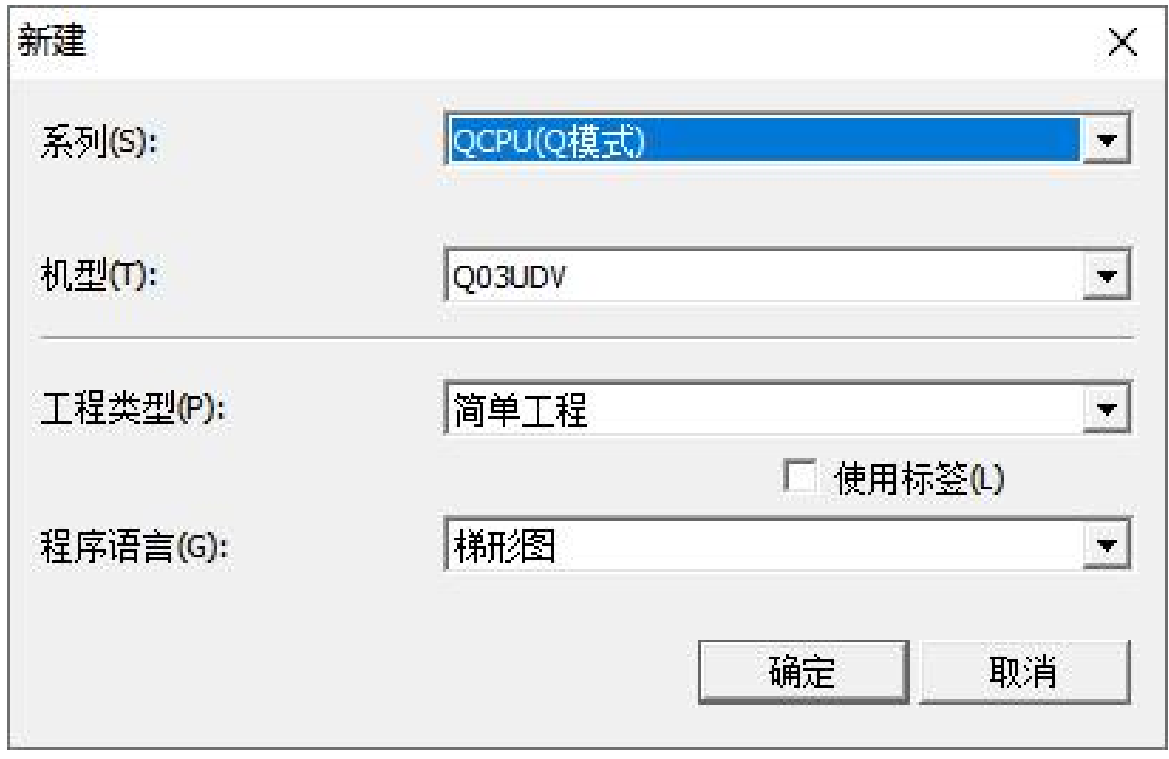

## 5.

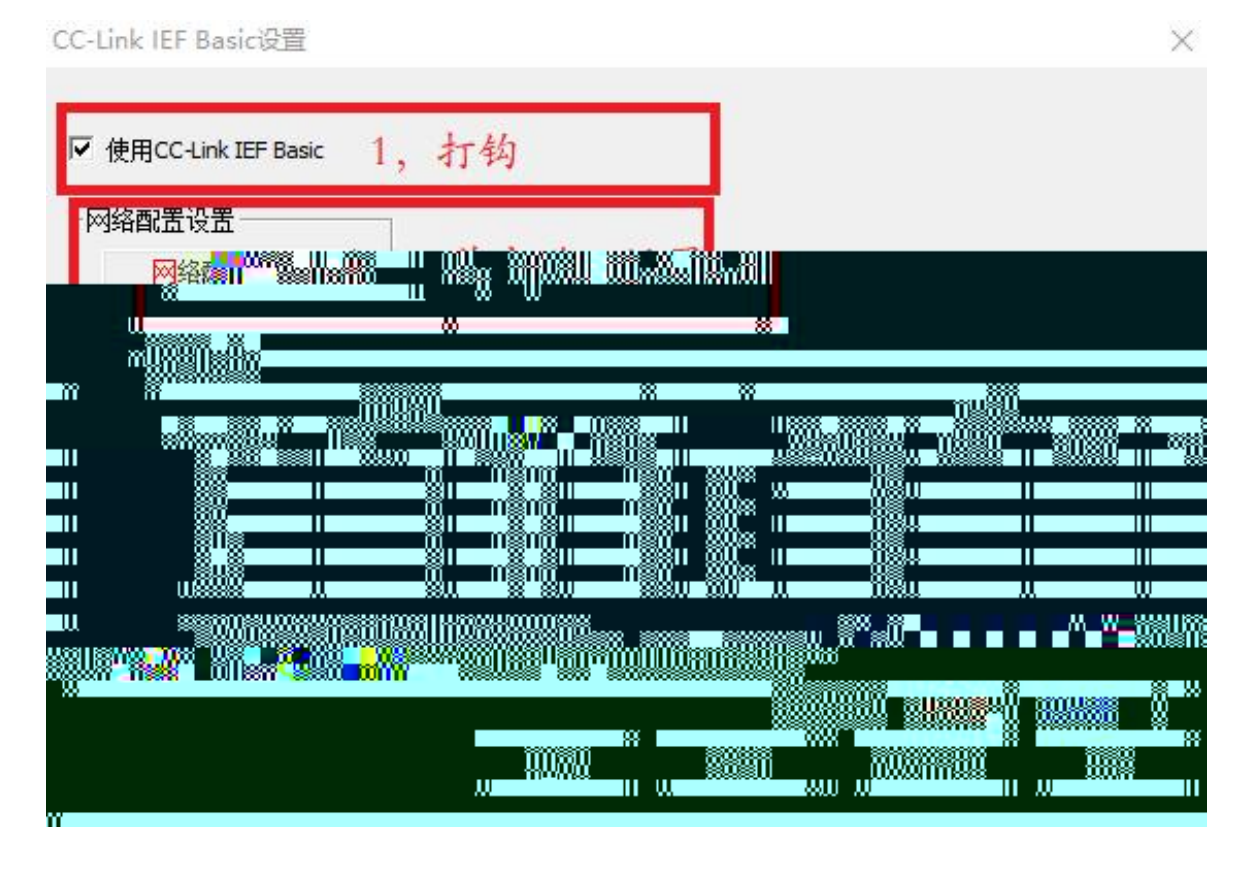

6. CC-Link IEF Basic

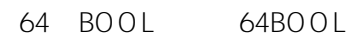

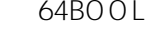

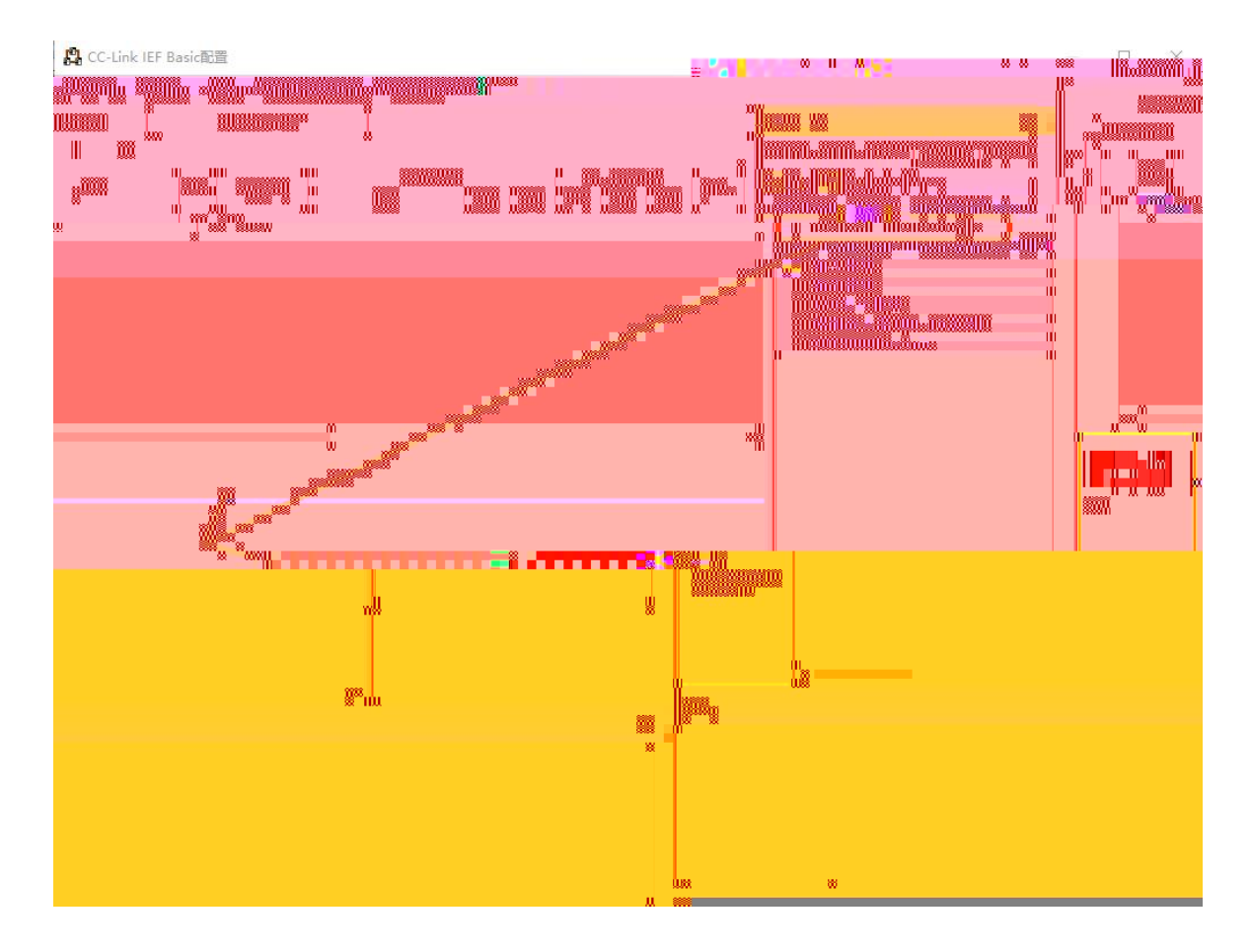

## 7. 2 CC-Link IEF Basic IP

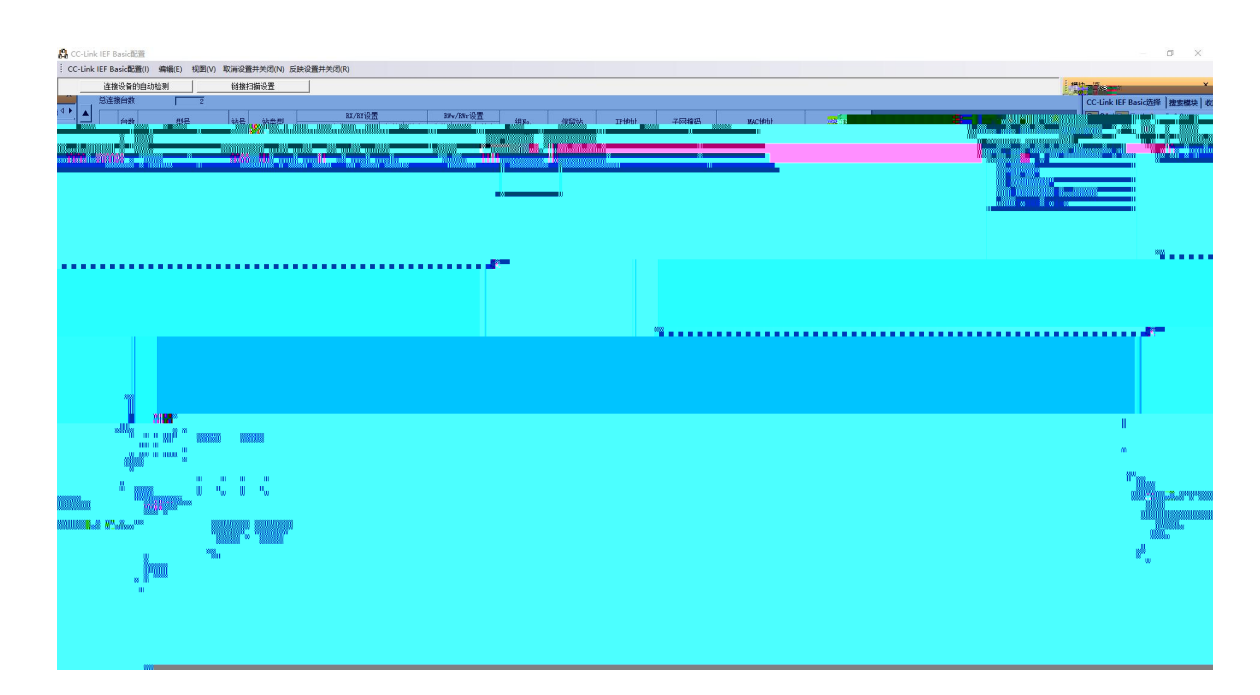

8. PLC RWr RWw X Y LUC-CEB 192.168.3.1 LUC-CEB 192.168.3.2

CC-Link IEF Basic设置 × Ⅳ 使用CC-Link IEF Basic 网络配置设置 网络配置设置 刷新设置 CPU侧 链接侧 软元件名 点数 起始 结束 点数 起始 结束 软元件名 RX 128  $0000$  $n$ 100  $007F$  $100$  $0178$ RV  $128$ w .<br>श्री 0100<br>000500 000600 ESPAR <del>RAZ</del> / BAX 我说 医粘蛋白

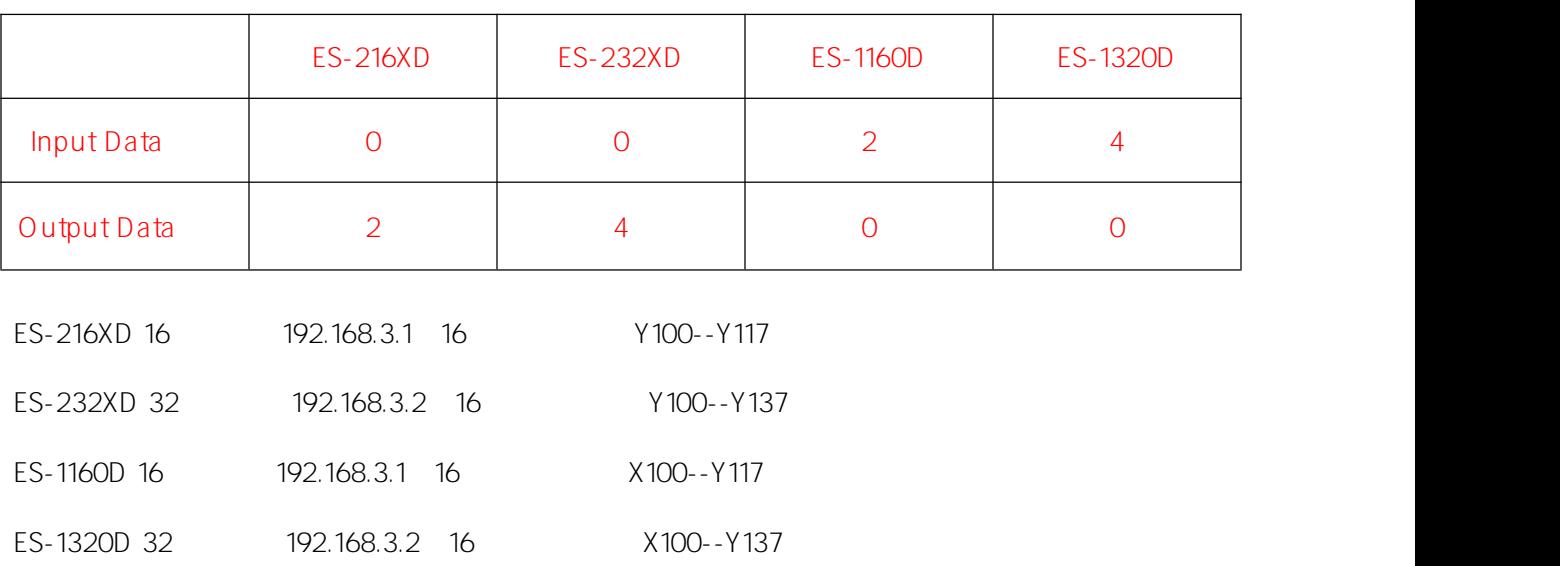

## 9. CC-Link IEF Basic

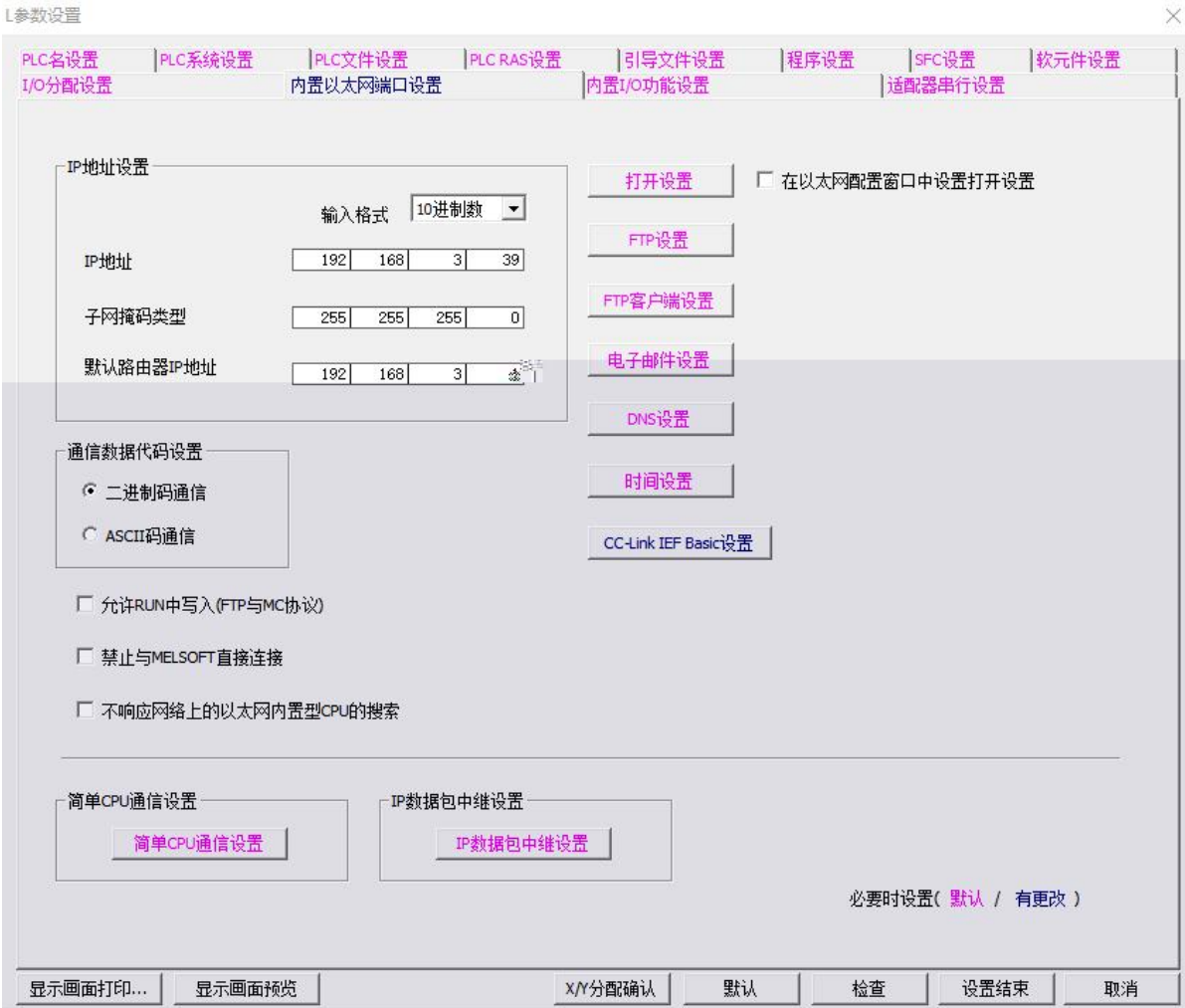

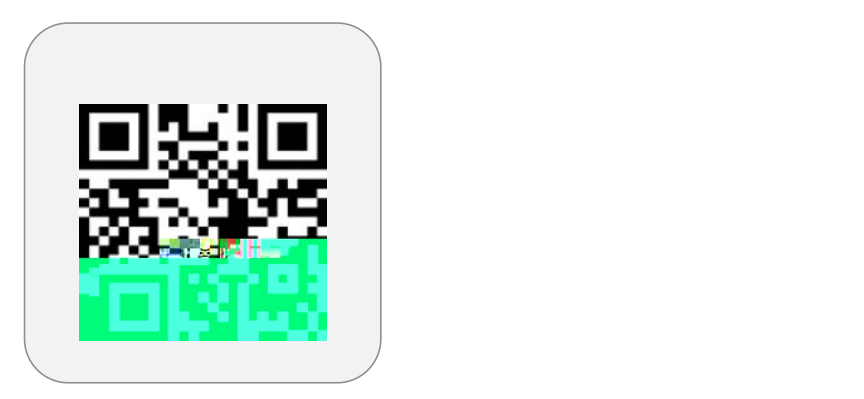

**LATELES** 

 $\mathcal{P}^{\text{L}}_{\text{G}}(\mathcal{G})$ 

 $13.644$  straighed in SP ass".

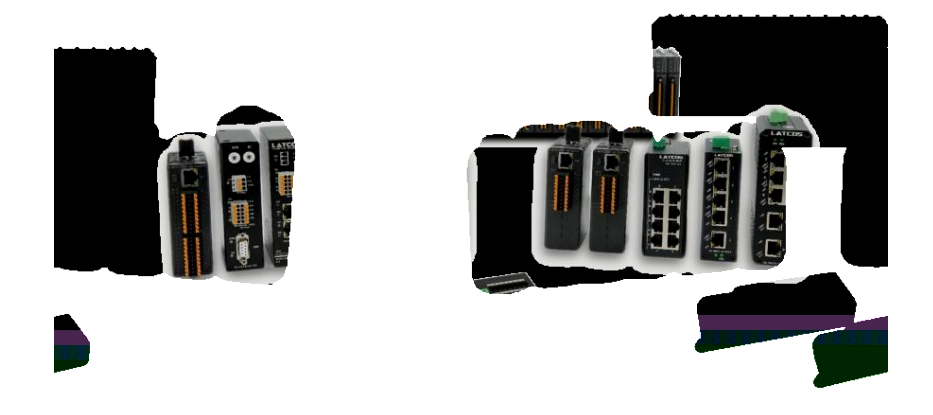

www.latcos.cn